## Biuletyn Informacji Publicznej

https://bip.kielce.uw.gov.pl/bip/ogloszenia/14211,Ogloszenie-Wojewody-Swietokrzyskiego-o-zgromadzeniu-materialu-dowodo wego-w-poste.html 18.05.2024, 14:18

## Ogłoszenie Wojewody Świętokrzyskiego o zgromadzeniu materiału dowodowego w postępowaniu w sprawie ustalenia odszkodowania

Wojewoda Świętokrzyski, działając na podstawie art. 49 ustawy z dnia 14 czerwca 1960 roku Kodeks postępowania administracyjnego (t.j. Dz. U. z 2018 r., poz. 2096) zwanej dalej Kpa, zawiadamia stosownie do art. 10 § 1 Kpa, że został zgromadzony materiał dowodowy, w tym został sporządzony operat szacunkowy, w sprawie ustalenia odszkodowania za przejęcie z mocy prawa przez Województwo Świętokrzyskie prawa własności nieruchomości o nieuregulowanym stanie prawnym położonej w obrębie 0009 Kopiec, gmina Iwaniska, oznaczonej jako działka nr 243/1 o pow. 0,0257 ha (wydzielona z działki nr 243)

Wydział Skarbu Państwa i Nieruchomości

## Pliki do pobrania

[Ogłoszenie Wojewody Świętokrzyskiego o zgromadzeniu materiału dowodowego w](https://bip.kielce.uw.gov.pl/download/2/18956/6382018ogloszenieBIPart10i36Kpa.pdf) [postępowaniu w sprawie ustalenia odszkodowania](https://bip.kielce.uw.gov.pl/download/2/18956/6382018ogloszenieBIPart10i36Kpa.pdf)<br>65.92 kB Data publikacji : 17.12.2018 14:00

## Metryka strony

Data publikacji : 17.12.2018 Obowiązuje od : 17.12.2018 Obowiązuje do : 31.12.2018 Data wytworzenia : 17.12.2018 [Rejestr zmian](https://bip.kielce.uw.gov.pl/bip/changelog/14211,dok.html)

Wytwarzający / odpowiadający: Świętokrzyski Urząd Wojewódzki w Kielcach Osoba publikująca: Robert Szczerba

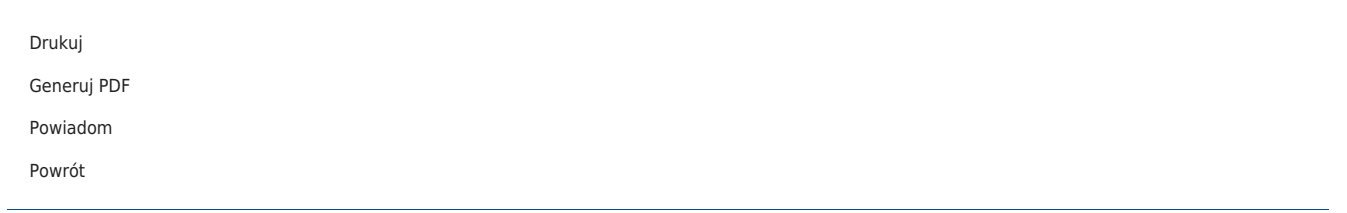